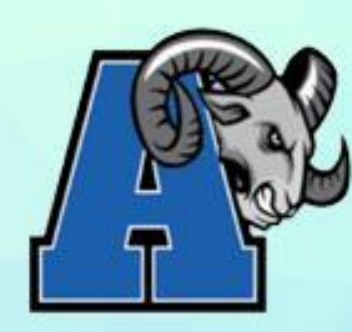

# PREPARING FOR HIGH SCHOOL

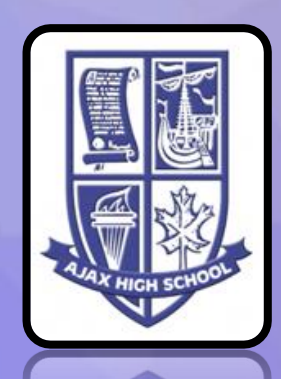

COURSE SELECTION PRESENTATION AJAX HIGH SCHOOL GUIDANCE DEPARTMENT

### WELCOME FUTURE RAMS AND THE CLASS OF 2028!

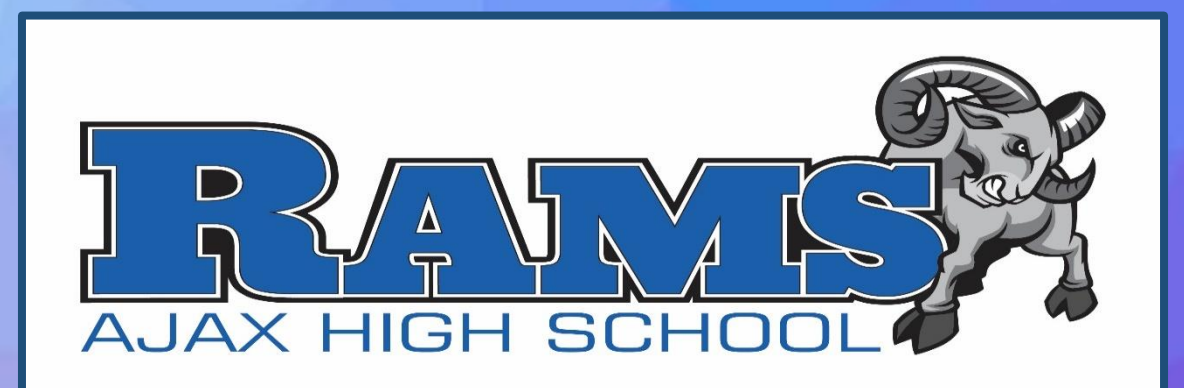

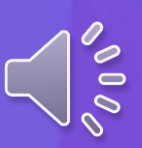

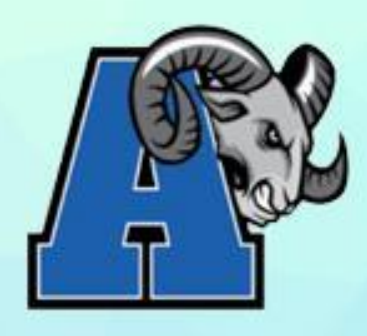

## PREPARING FOR HIGH SCHOOL

- **Review of Resources**
- **Course Pathways**

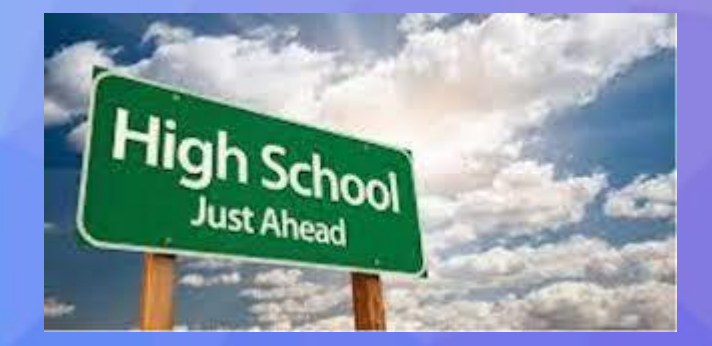

**De-streamed, Inclusive Academic and Locally Developed**

- **The Individual Pathways Plan (IPP)**
- **The Grade 9 Program - Course Selections**

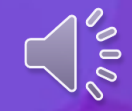

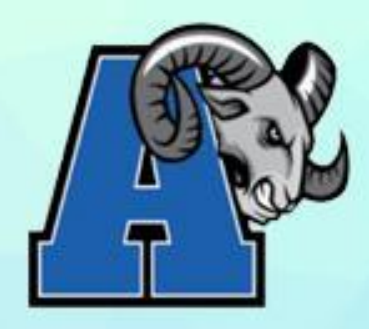

## AVAILABLE RESOURCES

**The following resources will be available on both the Website AND your Grade 8 Google Classrooms;** 

- **Grade 8 Family Info Night presentation**
- **Guidance Meet & Greet presentation**
- **Choosing My Success and other DDSB documents**
- **Teams & Clubs List**
- **Frequently Asked Questions document**
- Individual Pathways Plan instructions' sheet  $\bullet$
- Course Selection instructions' sheets  $\bullet$
- Elective/Optional Courses Overview document  $\bullet$

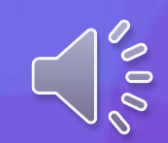

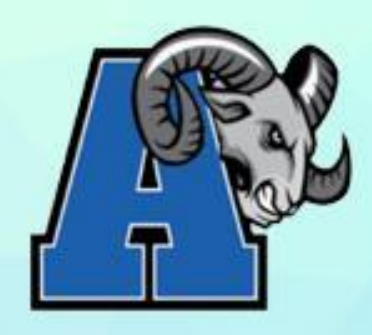

## PREPARING FOR HIGH SCHOOL

### **Review your**

"Choosing my Success - Course Planning Tool"

### **Review and/or reflect on:**

- **EQAO results**
- **Report card marks and learning skills**
- **Academic strengths**
- **Talk to caregiver/guardians, SERTS, teachers**
- **Examine long-range goals, personal interests**
- **Consider the variety of educational pathways**

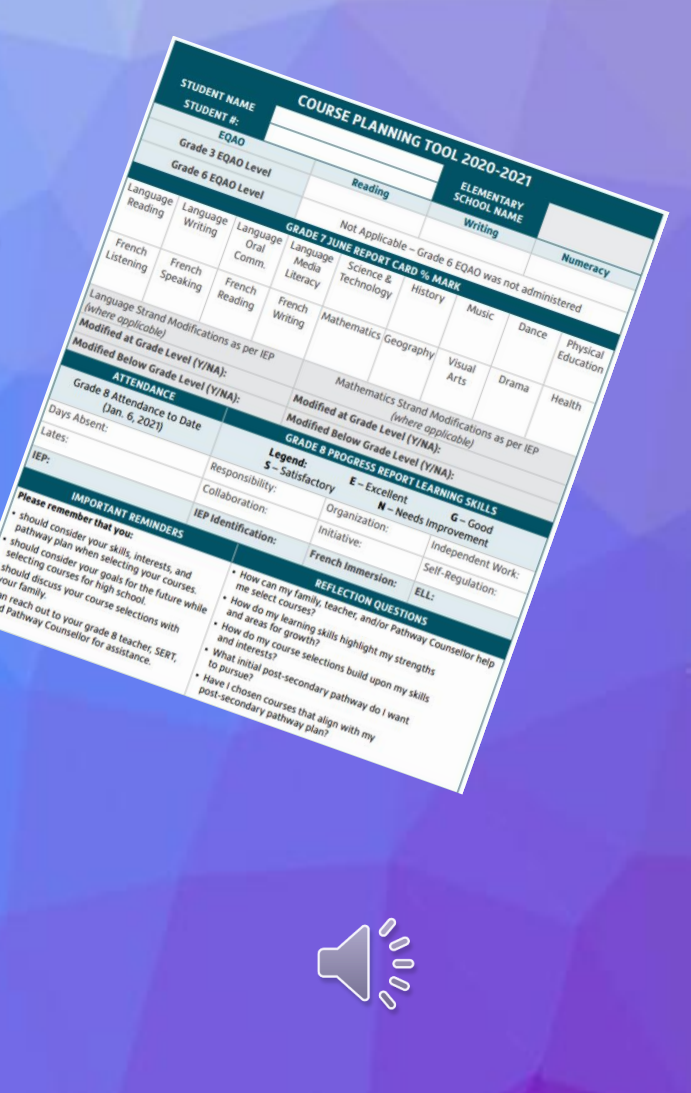

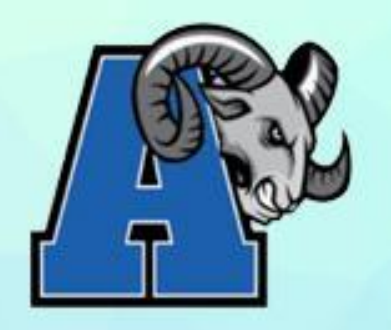

## PREPARING FOR HIGH SCHOOL GRADE 9 PATHWAY

### What is De-streaming?

- **De-streaming means that students will no longer be separated into Academic and Applied streams. Students will take a combination of courses made up of De-streamed, Inclusive Academic and Open level courses. Locally developed courses will still be available for some students as well.**
- **In De-streamed and Inclusive Academic classrooms, there will be a distinct shift in pedagogical practices and assessment to ensure improved equitable outcomes for all students.**
- **De-streamed, Inclusive Academic and Open courses will prepare students for university, college, apprenticeship and workplace pathways, providing more post-secondary options for our students.**

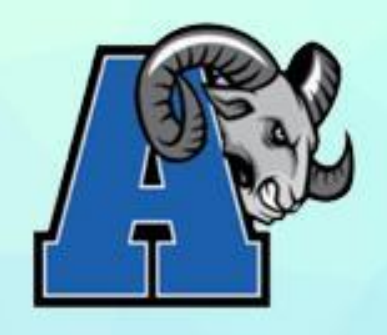

## PREPARING FOR HIGH SCHOOL GRADE 9 PATHWAY

What is the difference between Inclusive Academic, Inclusive De-streamed and Inclusive Open Grade 9 Courses?

- **Inclusive Grade 9 Academic uses the Academic curriculum expectations**
- **Inclusive Grade 9 De-streamed uses the new De-streamed curriculum expectations**
- **Inclusive Grade 9 Open uses the Open curriculum and allows students to keep their options open regarding post-secondary opportunities**

 $\bigcap_{\mathfrak{S}}^{\mathfrak{S}}$ 

**• All of the courses are grounded in Universal Design for Learning, including a focus on Culturally Responsive and Relevant Pedagogy, Differentiated Instruction, Assessment and Evaluation and classroom supports for all students**

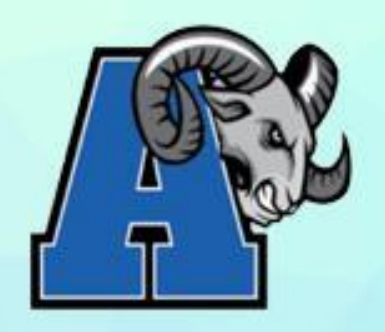

PREPARING FOR HIGH SCHOOL GRADE 9 PATHWAY AT AJAX HS

- Science, English, Geography and Math are taught at the Destreamed pathway
- French is taught at the Inclusive Academic pathway and Open pathway
	- **Successful completion of the Gr. 9 De-streamed/Inclusive**  Academic courses allows you to take "Applied" and/or *a Courses* in grade 10.  $\frac{8}{9}$

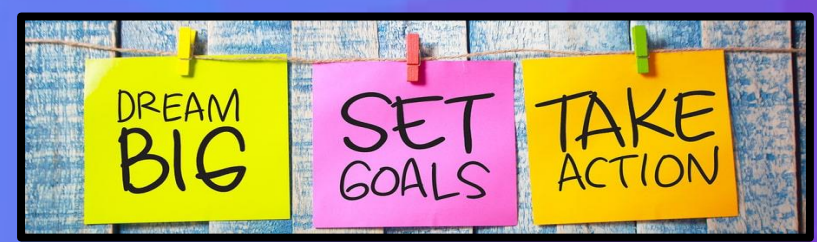

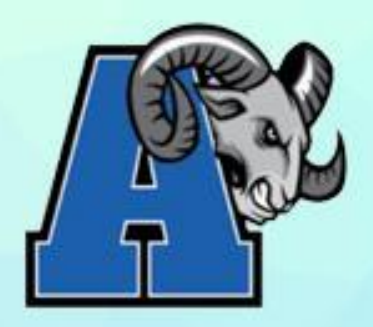

## PREPARING FOR HIGH SCHOOL GRADE 9 PATHWAY

At Ajax HS, English, Math and Science are also offered at the Locally Developed (L) pathway.

- **For students who require additional support and flexibility**
- **Reinforces elementary curriculum while providing skills necessary for further study**

 $200$ 

- **Students are traditionally identified and reviewed into these courses in their IPRC meetings**
	- All subjects **DO NOT** have to be taken at the same level

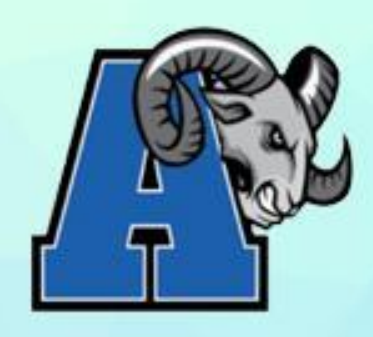

## PREPARING FOR HIGH SCHOOL GRADE 9 PATHWAY

 $\frac{8}{9}$ 

**Optional/Elective courses are taught as the Open (O) pathway** 

- **One set of expectations**
- **Designed to prepare students for further study in certain subjects and enrich their education**

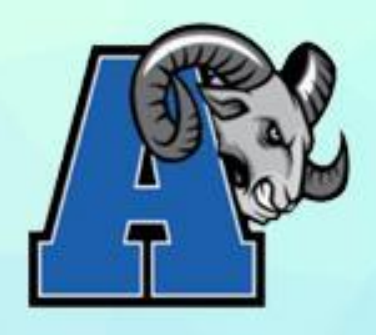

### IMPORTANT DATES

### **Course selections will open on:** February 13th, 2024 @ 10am

### **Course selections must be completed and** submitted by: 00000  $\sqrt{\frac{2}{3}}$ February 26th, 2024 at 4pm

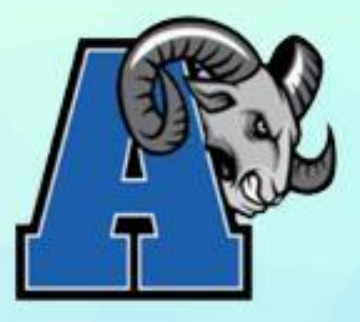

Log in to myBlueprint - www.myblueprint.ca/ddsb

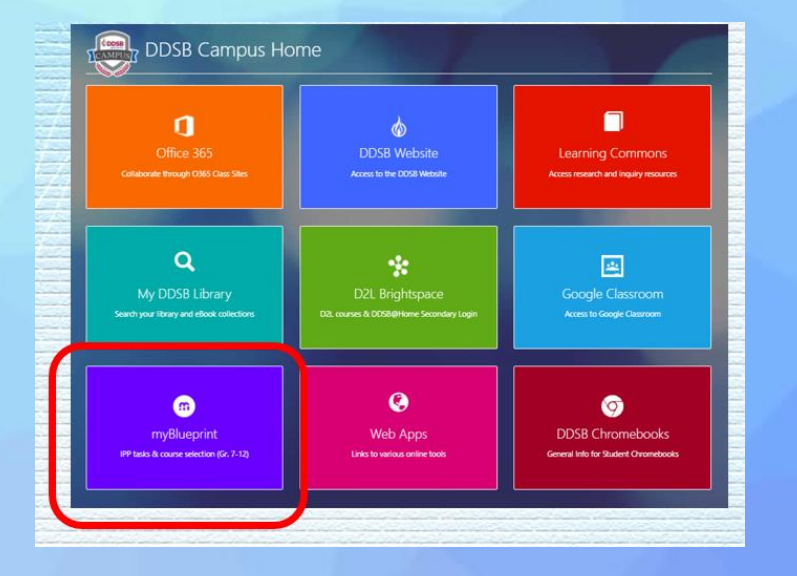

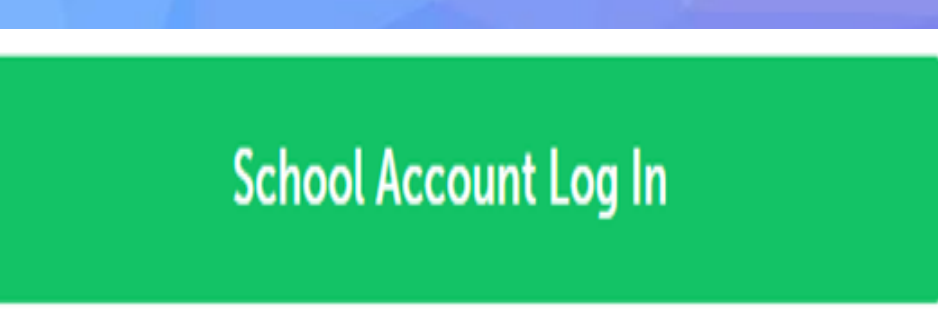

### **Complete your myBlueprint Individual Pathways Plan**

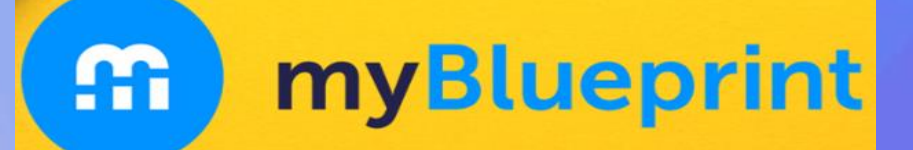

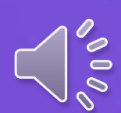

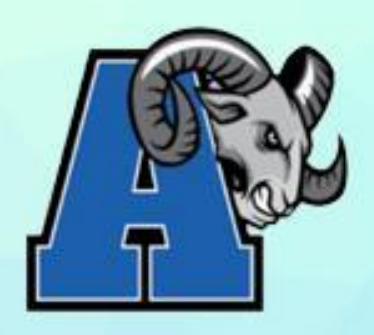

Your IPP allows you to:

- **Reflect on your academic and personal skills**
- **Explore future goals and possible careers**
- **Earn myBlueprint points for a chance to win prizes or scholarships**

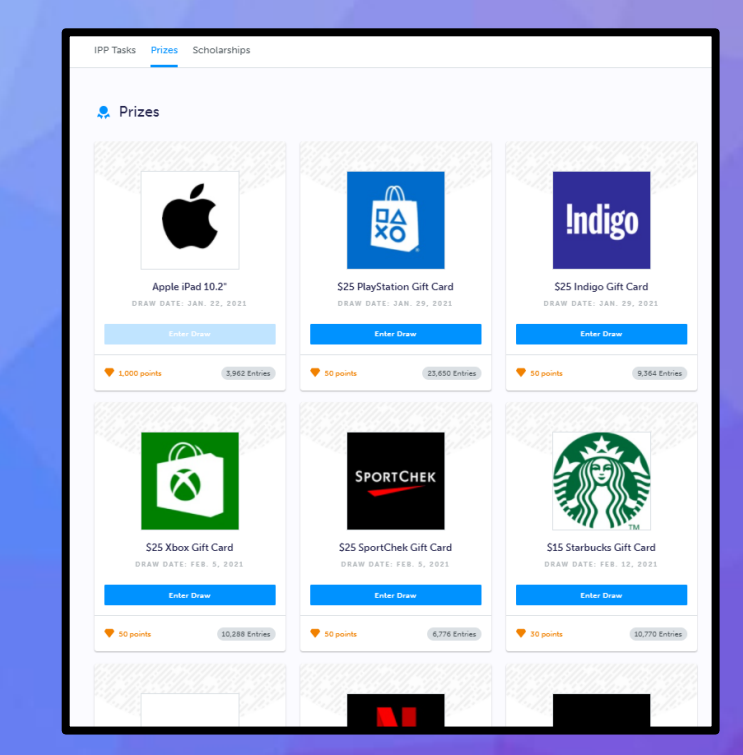

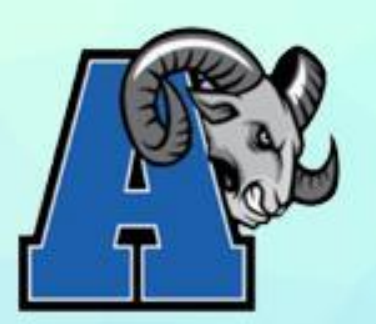

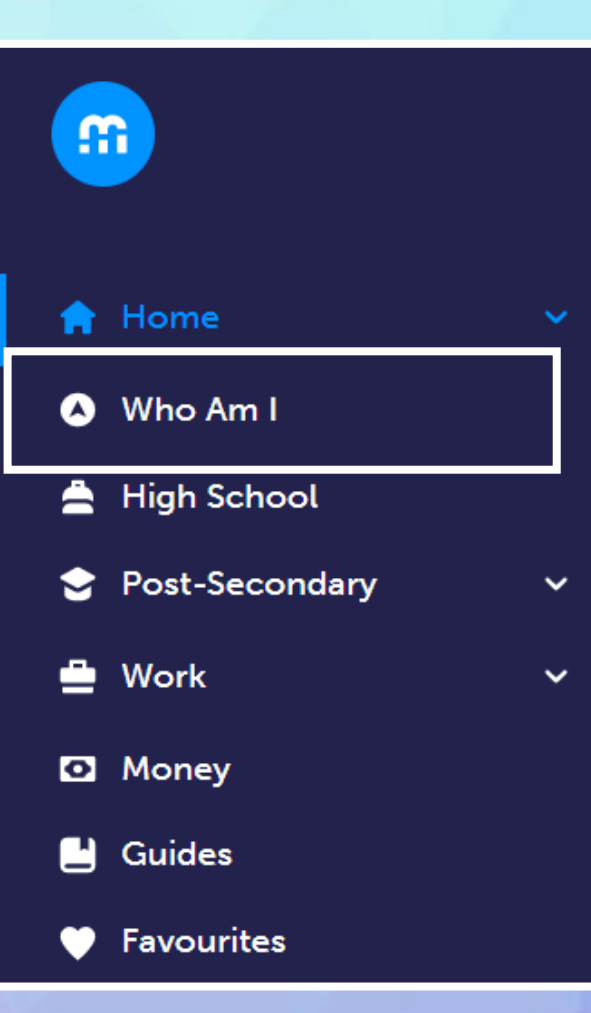

### Click on "Who Am I" and complete the Personality Surveys:

- Learning Styles
- Personality  $\bigcirc$
- Interests  $\bullet$
- Knowledge  $\bigcirc$
- Motivations  $\bullet$

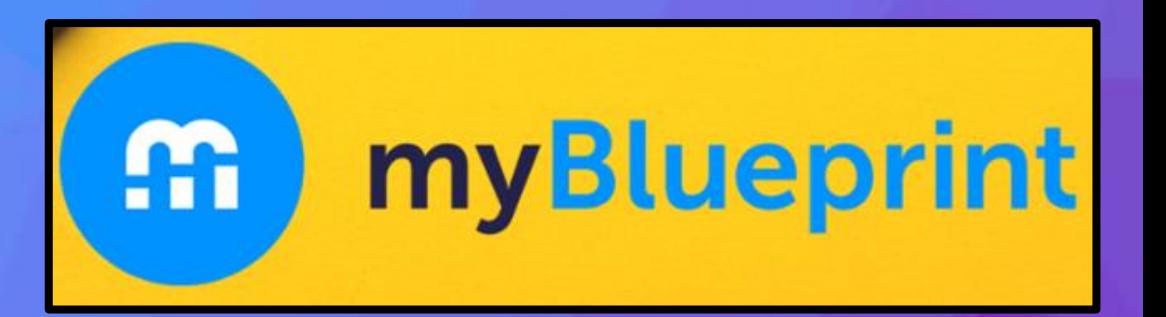

 $\sqrt{\frac{8}{5}}$ 

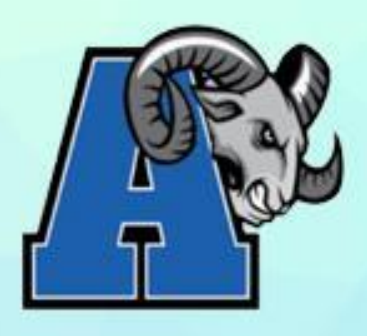

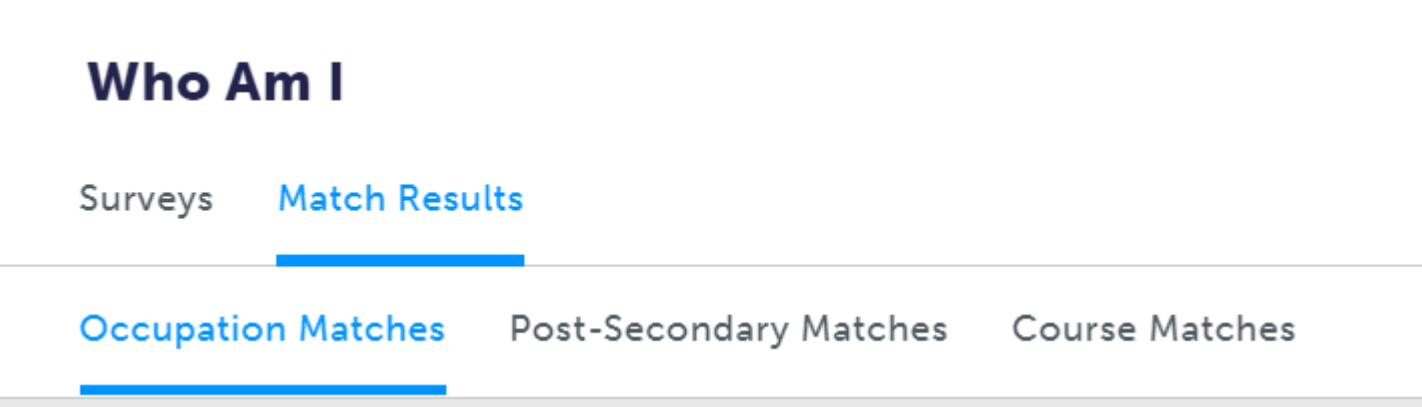

After completing surveys, click on "Match Results" near the top of the page and review "Occupation Matches", <sup>arp</sup>ost-Secondary Matches" and high school "Course **Matches<sup>20</sup> based on your survey answers.** 

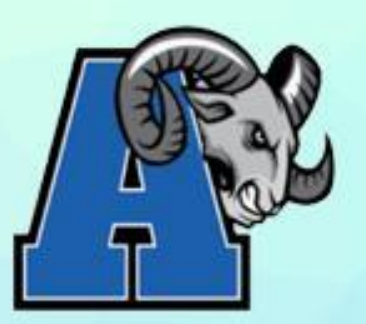

**A** Home

Dashboard

**Tasks** 

**Class Activities** 

Goals

**Portfolios** 

Who Am I

**High School** 

To complete your IPP, click on Home and then Tasks on the left side navigation pane. The boxes displayed indicate the IPP Tasks for your grade.

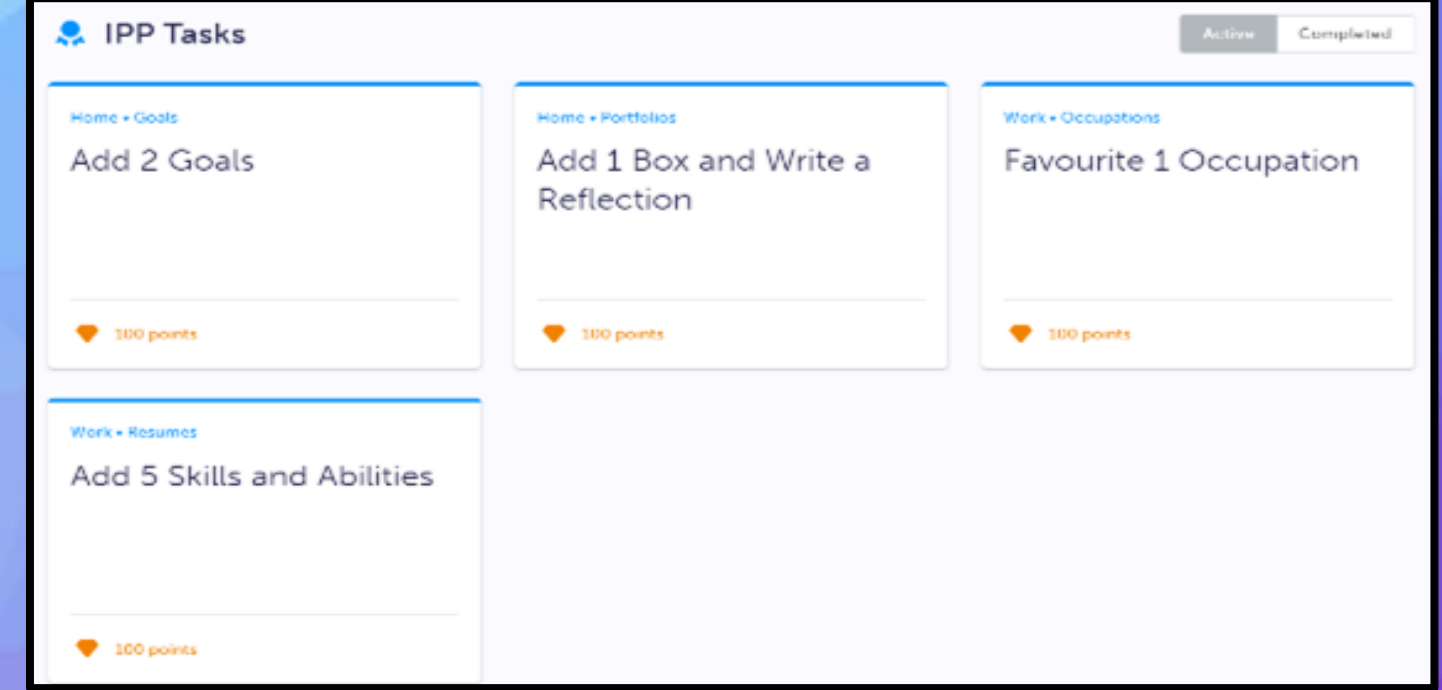

## OSSD REQUIREMENTS ONTARIO SECONDARY SCHOOL DIPLOMA

- **30 credits**
	- **19 compulsory credits**
	- **11 optional credits**

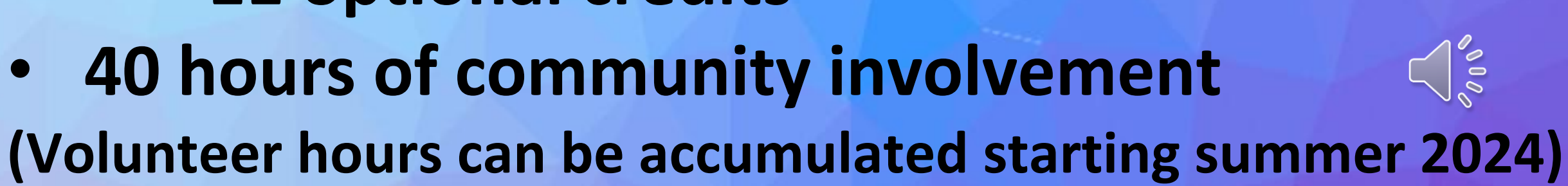

- **Ontario Secondary School Literacy Test (Gr. 10)**
- **Earn at least 2 Online Learning Credits**

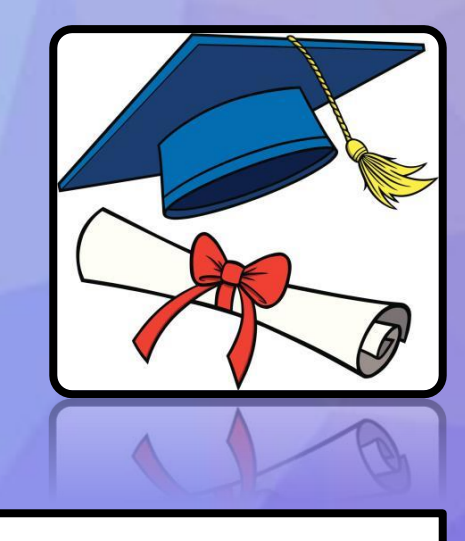

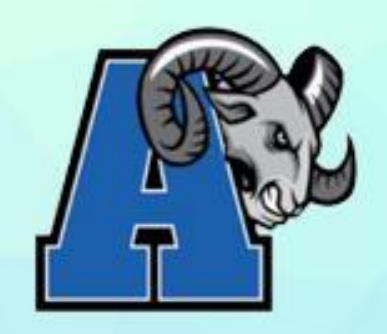

OSSD REQUIREMENTS ONLINE LEARNING GRADUATION REQUIREMENT

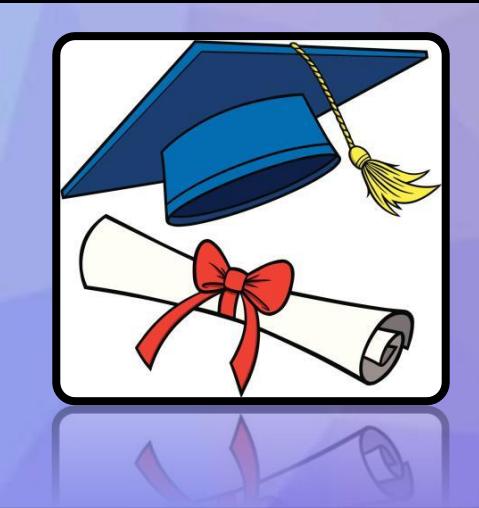

**As per the Ministry of Education, all students must earn a minimum of**  online learning credits as part of the requirement for the Ontario Secondary **. The elearning courses are available in grades 11 and 12.** 

HOWEVER, there is a process for families to OPT-OUT of this graduation **requirement.**

 $\bigcap_{\infty}^{\infty}$ **More information about these grade 11 and 12 courses can be found in our**  coursecalendar at https://app.myblueprint.ca/public/courses/ddsb/ajaxhs **(change Discipline Filter to "ELEARNING").**

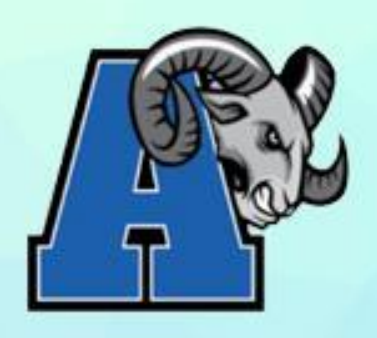

### OSSD REQUIREMENTS ONLINE LEARNING GRADUATION REQUIREMENT: OPT-OUT

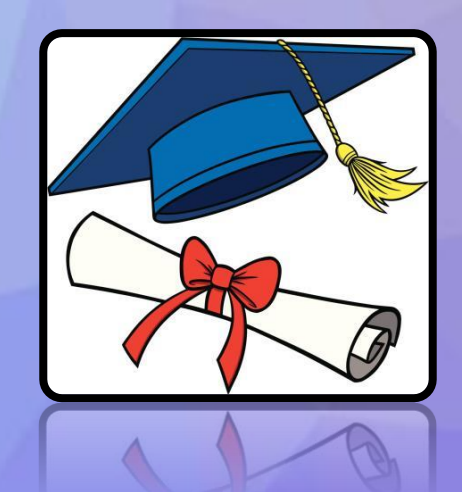

**ODDSB** 

Families who wish to opt-out of this new graduation requirement must complete the **DDSB Online Learning Opt-Out form.** 

This form will be available in your Google classroom, the Ajax HS website, and in paper format at the Ajax HS. This graduation  $\bigcap_{\infty}^{\infty}$ requirement cannot be waived without completion of the form.

#### **Online Learning Graduation Requirement Opt-Out Form**

#### About the online learning graduation requirement

Students are required to earn two online learning credits to graduate from secondary school, beginning with every student who entered Grade 9 in the 2020-21 school year.

The ministry recognizes the extraordinary circumstances of the COVID-19 pandemic. (As a result, up to one secondary school credit completed by Grade 9 students in the 2020-2021 school year during the province-wide school closures (from April 2021 to June 2021) will be counted towards the graduation requirement).

Adult learners entering the Ontario secondary school system in 2023-24 or later will be required to meet this graduation requirement and may opt themselves out of the requirement. The graduation requirement is intended to support students in developing familiarity and comfort with working and learning in a fully online environment, as well as developing digital literacy and other important transferable skills that will help prepar them for success after graduation and in all aspects of their lives

Meeting the online learning graduation requirement should not pose a barrier to graduation for students. As with all learning, students taking online courses will have access to the supports they need through their school, (e.g., quidance, extra-curricular activities and services for English-language learners). If Presentation last save publicly funded school has an Individual Education Plan, the plan should be shared, when appropriate, with an educator instructing an online course delivered by another publich funded school board, with the necessary consent

Parents/quardians may choose to opt their child out of the mandatory online courses required for graduation. Students age 18 years of age or older or students who are 16 or 17 years of age and have withdrawn from parental control can also opt out of the graduation requirement. School boards must also allow for students and parents/quardians to opt back into the online learning graduation requirement should their decision change.

#### If you would like to opt-out, please read the following and complete the reverse side.

#### **ODDSB**

#### Parent/Guardians complete this page if your student is under the age of 18 agree with the following statements

Having reviewed the online learning graduation requirement and the availability of supports for online learning through my child's school, I would like to opt my child out of this requirement

The benefits of online learning have been shared with me by the school, including how the development of digital literacy and other important transferable skills are intended to help orepare students for success after graduation and in all aspects of their lives.

#### understand the following statements

Upon receipt of this form by the school, my child will not be required to earn two online learning credits to earn an Ontario Secondary School Diploma

My child will face no academic penalties for opting out of this graduation requirement.

My child will continue to complete all other applicable graduation requirements

This will be recorded on my child's transcript as "Online Learning Graduation Requirement Non-Applicable".

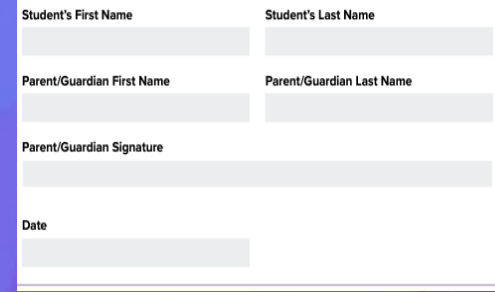

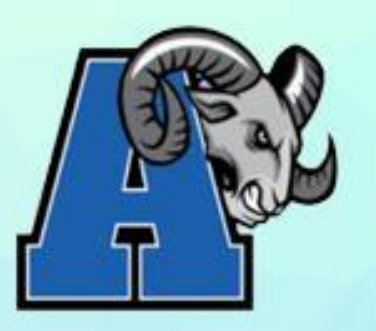

Home ♠

Dashboard

**Tasks** 

**Class Activities** 

Goals

**Portfolios** 

Who Am I

**High School** 

Post-Secondary

 $\checkmark$ 

 $\checkmark$ 

**Work** 

To complete your course selections, you can create your first high school plan (if you have not already!).

Click on "High School" on the left side navigation pane and you will be taken to your High School Course  $\int_{0}^{\infty}$ Plan.

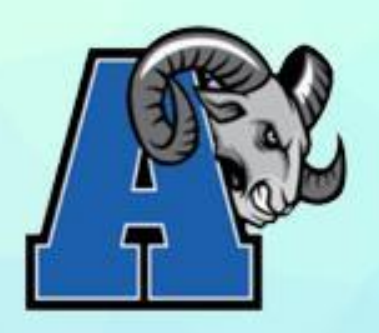

Click on "Add Plan" **If you already have created a plan, you will be taken directly to your Course Plan.**

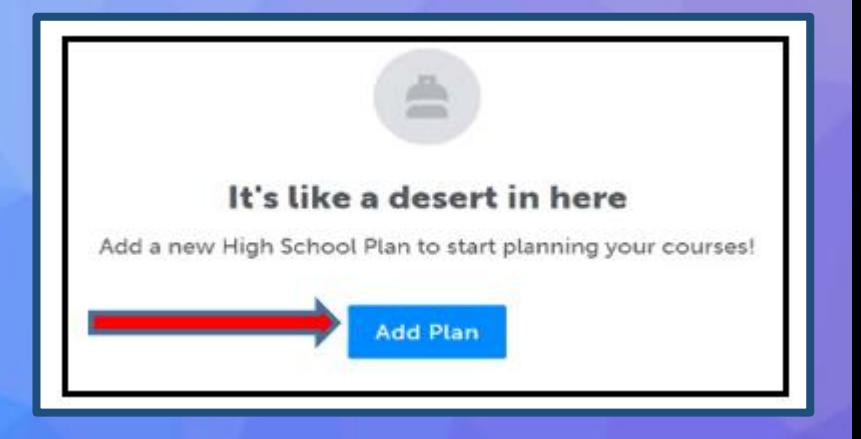

**At the top right of your screen you can**  click on <sup>"</sup>Course Selection Resources" **to access the Ajax H.S. Course Calendar and website.**

**Course Selection Resources** 

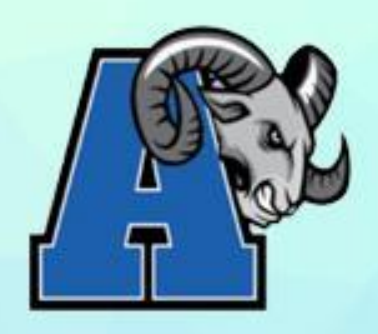

### There are 5 compulsory and 3 optional courses <u>for Grade 9.</u> **COMPULSORY COURSES:** English

- Mathematics
- Science
- **Canadian Geography** French

### Click on a course discipline's box to select a course.

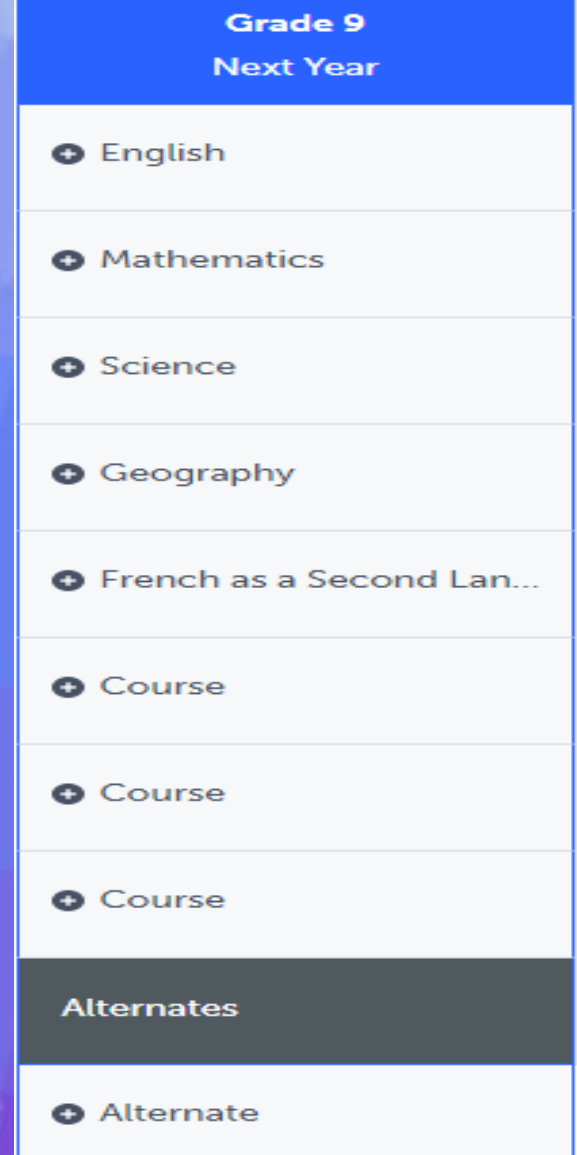

 $\frac{1}{2}$ 

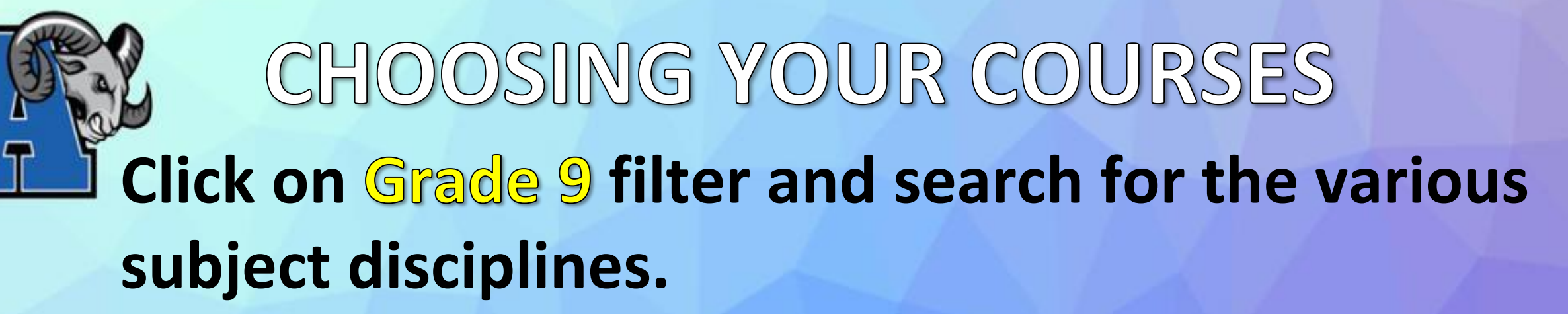

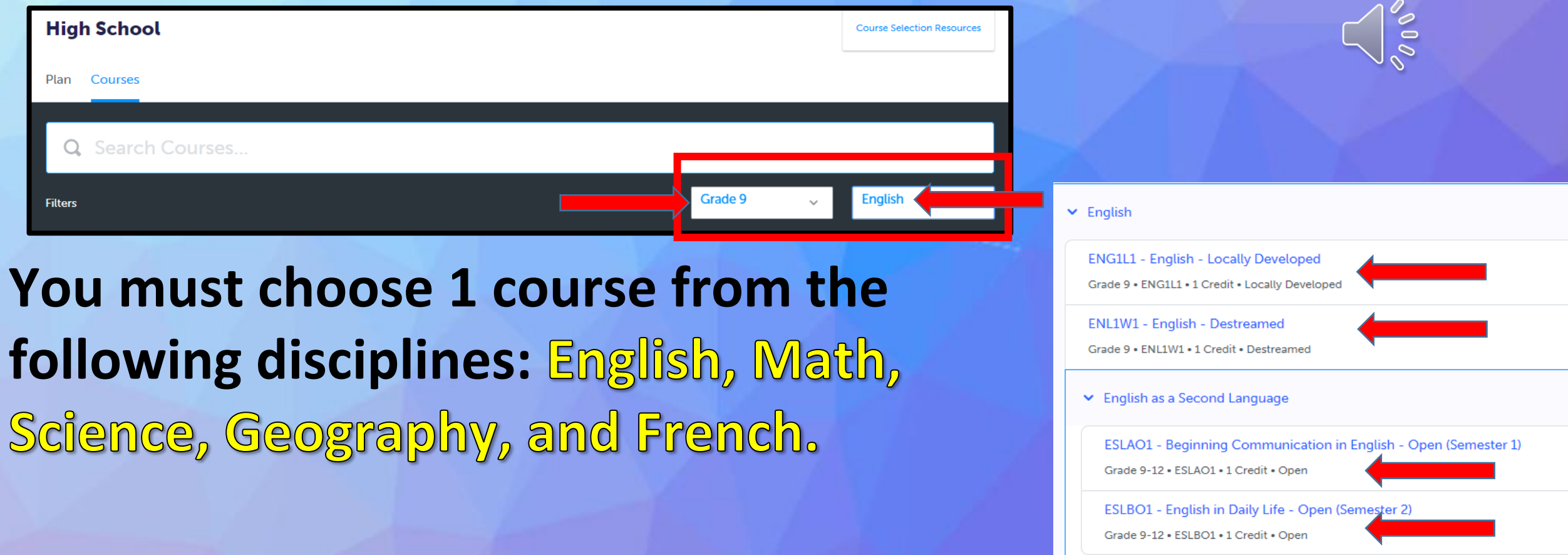

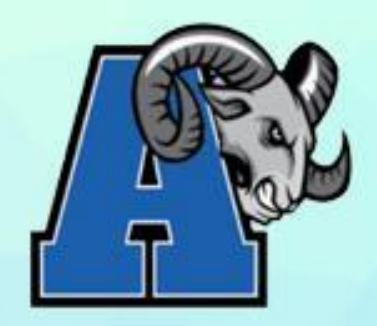

### **If you are in French Immersion, there are three classes that you must take in French.**

Science (SNC1DF) Geography (CGC1WF) French (FIF1DF)

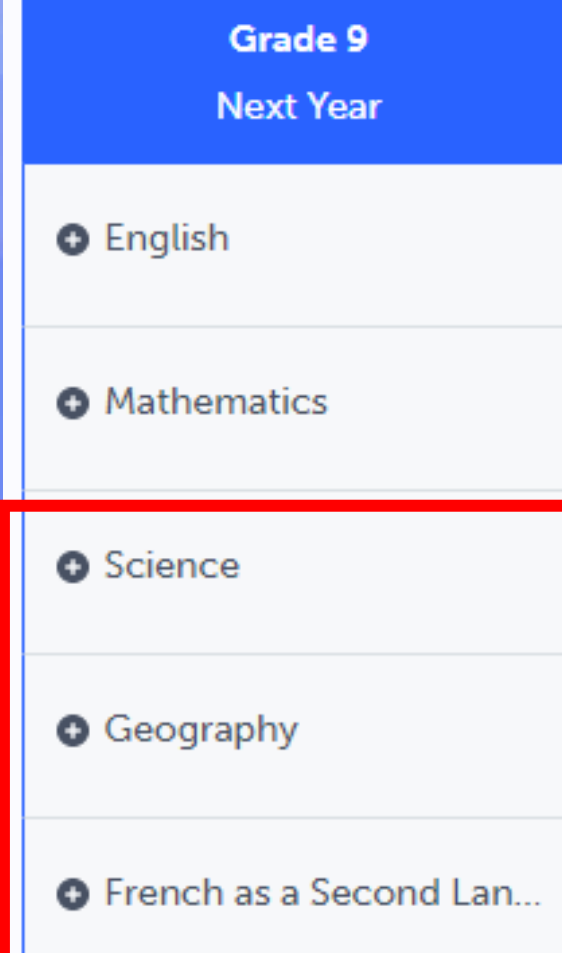

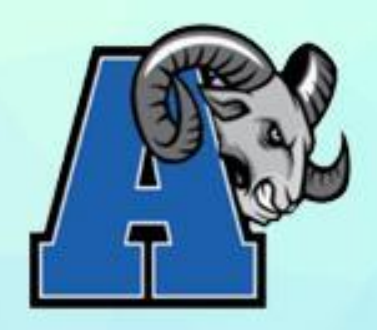

Make sure to read the course description and note any course fees that may be associated with individual course. Click on "Add Course" to add to your course planner.

 $\pmb{\times}$ ENG1D1 - English - Inclusive Academic **ENG1D1 - English - Inclusive Academic** 

Crade 9 • ENG1D1 | 1 Credit Academic

This course is designed to develop the oral communication, reading, writing, and media literacy skills that students need for success in their secondary school academic programs and in their daily lives. Students will analyse literary texts from contemporary and historical periods, interpret informational and graphic texts, and create oral, written, and media texts in a variety of forms. An important focus will be on the use of strategies that contribute to effective

#### **Guidance Message**

This course is delivered using the Inclusive Academic course curriculum and is intended to prepare students for the Grade 10 academic and/or applied English course, which leads to university or college preparation courses in Grades 11 and 12.

#### **Course Status**

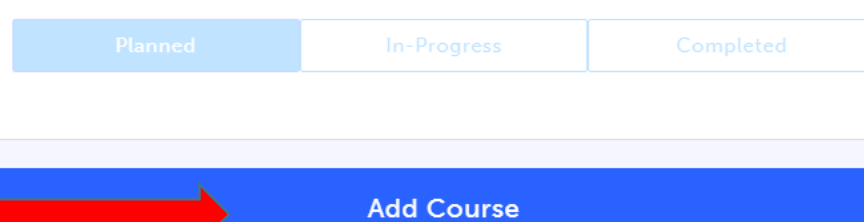

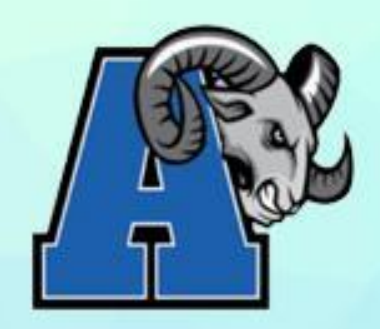

- **All students must choose Core French unless you are enrolled in French Immersion or if you have not accumulated 600 hours of French Instruction**  $200$
- **At your IPRC meeting in the spring, another course may be substituted for Core French, if applicable**

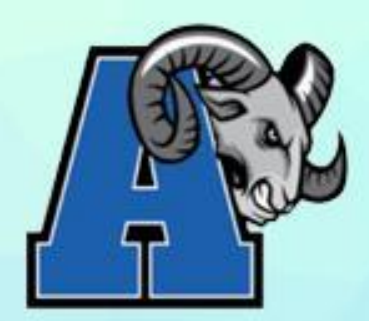

# CHOOSING YOUR ELECTIVE COURSES

**Choose your three Elective courses by clicking on each box labelled "Course"** 

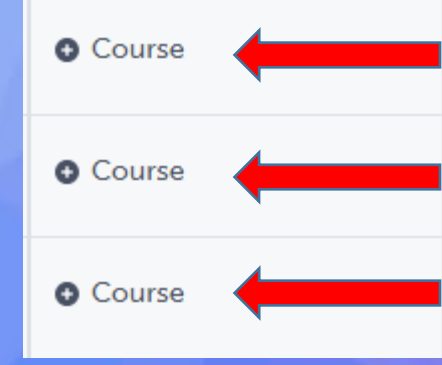

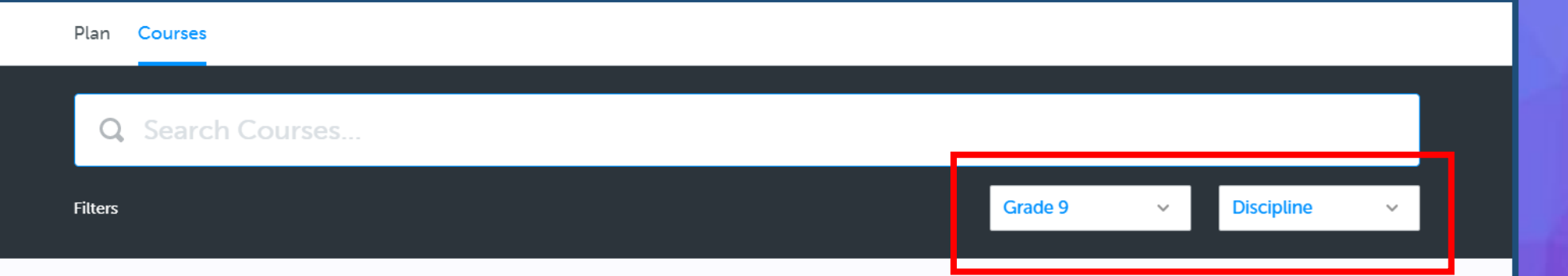

• **Ensure the filter at the top right of the screen reads then choose a Discipline to search for elective courses**

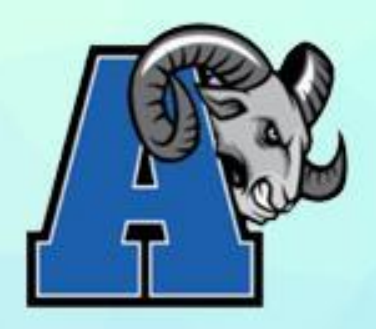

<u>්(ව</u>

あえ

Choose your Elective courses from the disciplines of:

- Arts
- **Business Studies**  $\bigcirc$
- Physical and Health Education  $\bullet$
- Social Science and Humanities  $\bigcirc$
- Technological Education  $\bullet$

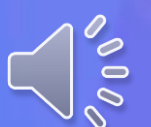

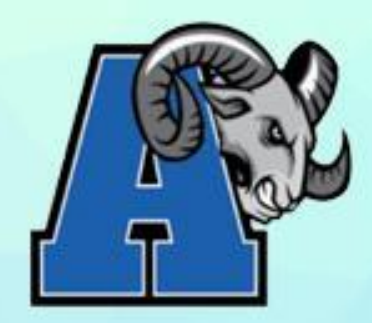

### IMPORTANT INFORMATION REGARDING COMPULSORY COURSES:

Voo

- Ajax HS recommends that in order to complete the compulsory credits, students should choose at least 1 course from each of following subjects during either their Grade 9 OR Grade 10 year:
- · Health and Physical Education
	- PPL101, PPL103, PPL104, PAF203, PAF204, PPL203, PPL204, PAD201
- · Arts
	- AVI101, ADA101, AMI101, AMG101, AVI201, ADA201, AMI201, AMG201
- · Technological Studies
	- TAS101, TAS10J, TGJ101, TCJ201, TDJ201, TEJ201, TGJ201, THJ201, TMJ201, **TTJ201**

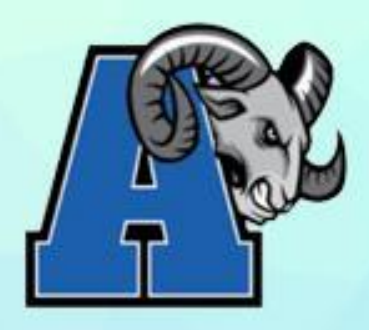

 $\frac{1}{2}$ 

### Choose 3 of the following courses for your grade 9 year **PAGE 1**

- ADA101 Drama
- AMG101 Guitar
- AMI101 Instrumental Music
- AVI101 Visual Arts
- BEM101 Building the Entrepreneurial Mindset
- HIF101 Exploring Families Studies Individual and Family Living
- **Please review the Optional/Elective Courses document for more** detailed course information

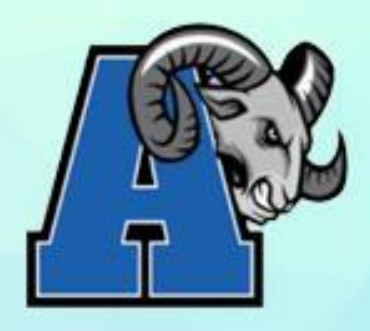

### **Choose 3 of the following courses for your grade 9 year PAGE 2**

PPL101 – Healthy Active Living Education (Inclusive of All Student Identities) PPL103 - Healthy Active Living Education (for Identifying Males) PPL104 - Healthy Active Living Education (for Identifying Females)  $\frac{800}{8}$ TAS101 - Technology and the Skilled Trades (for all students) TAS10J – Women in the Skilled Trades (Technology and the Skilled Trades) TGJ101 - Communications Technology

### **Please review the Optional/Elective Courses document for more detailed course information**

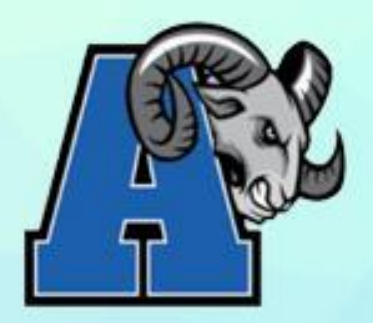

### Click on the subject discipline, then click on the courses you would like to add as your 3 Electives.

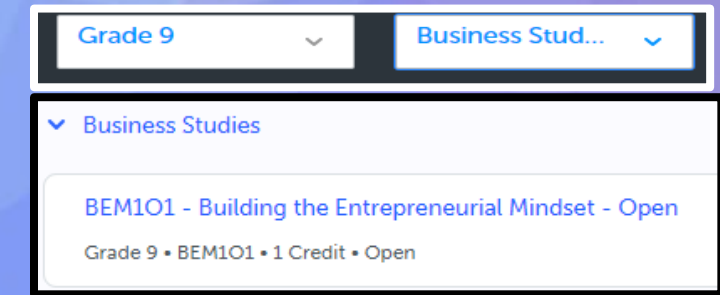

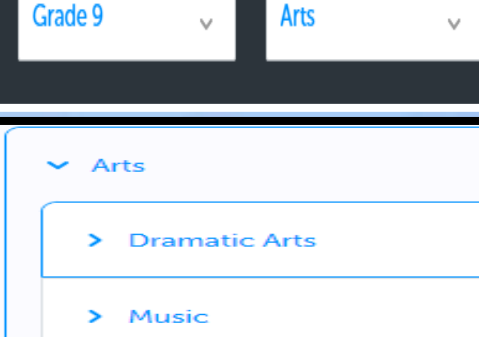

> Visual Arts

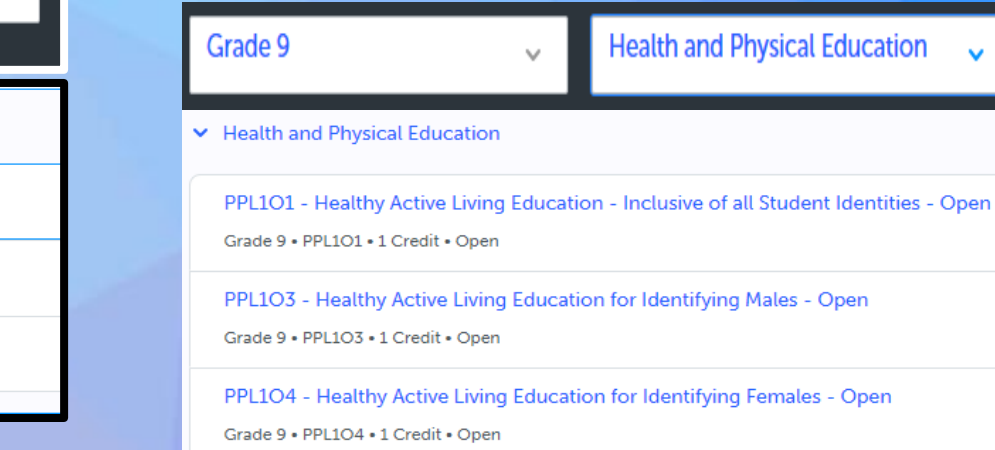

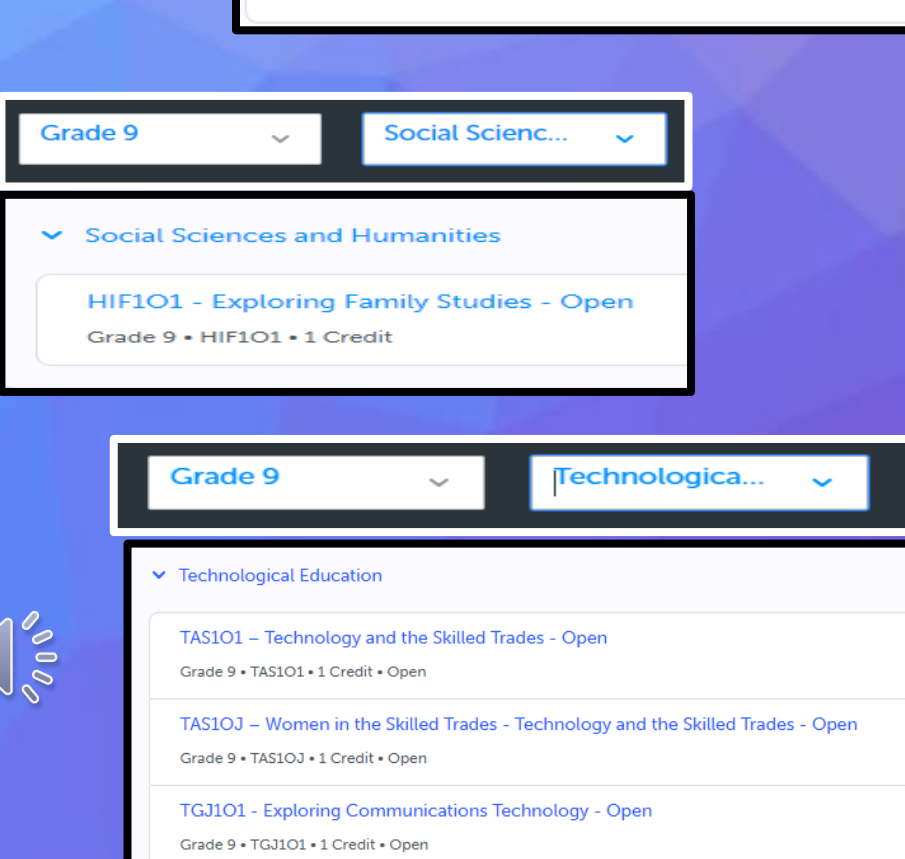

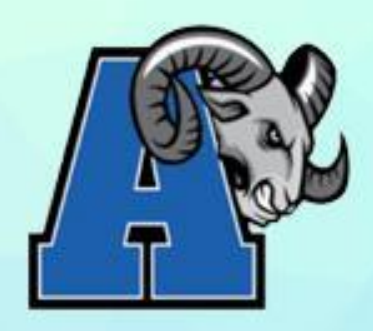

Select 2 Alternate courses. **These courses will be used if one of your Elective courses is unable to be scheduled.** 

**Ensure the filler at the top right of the** screen reads Grade 9. Choose a **Discipline to search for a course.**

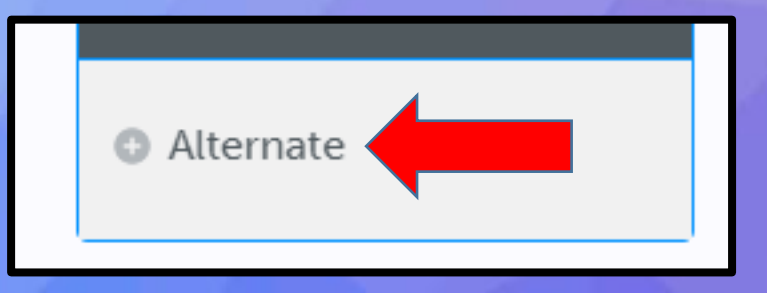

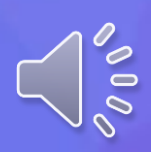

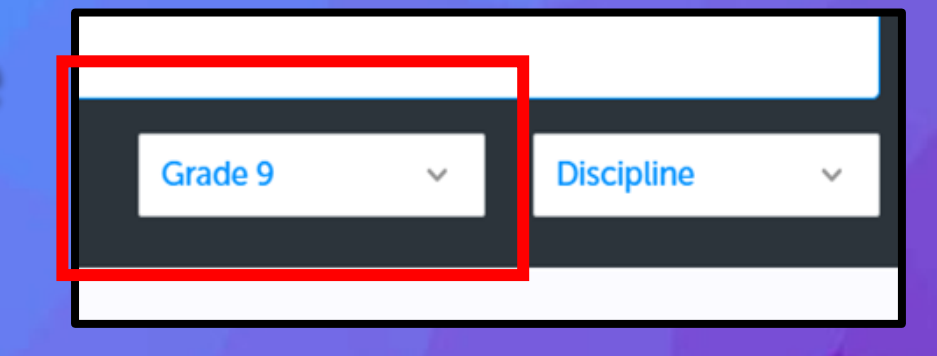

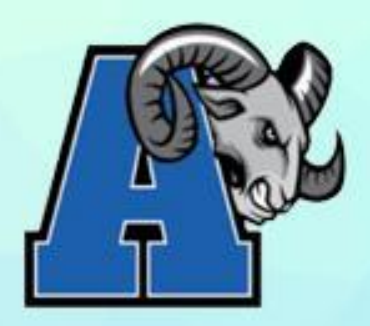

• **To change a selection**  error, click on the three dots **beside the selected course**

**Click "Delete" and then click on this discipline box again in order to update your selection**

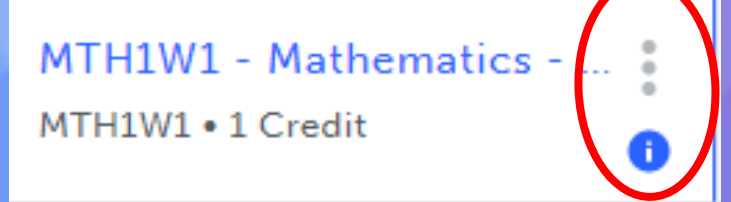

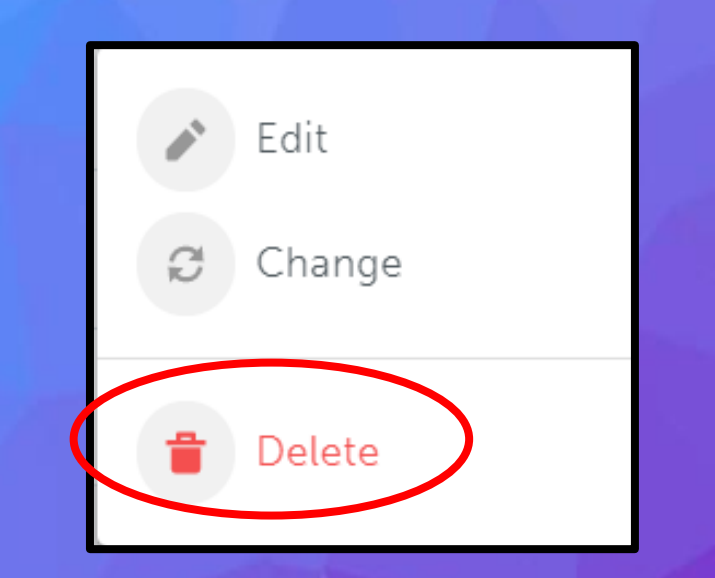

 $\gamma_{\infty}^{\prime}$ 

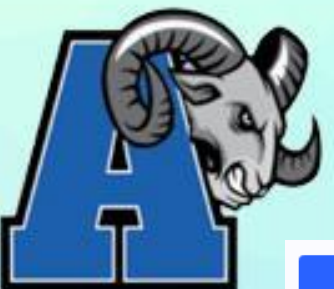

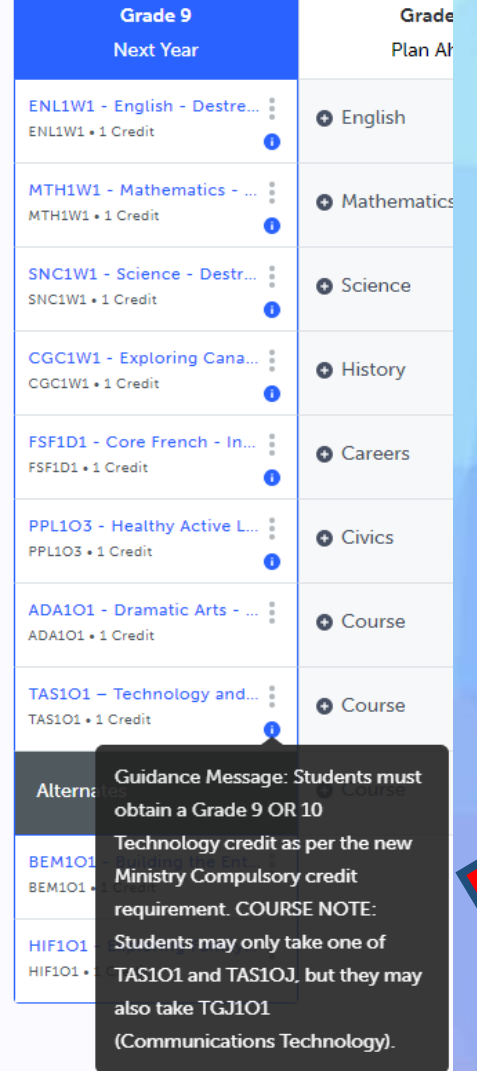

**Please read important about the courses that you selected by hovering over the blue circle**

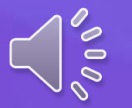

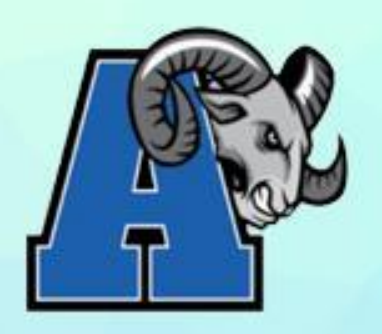

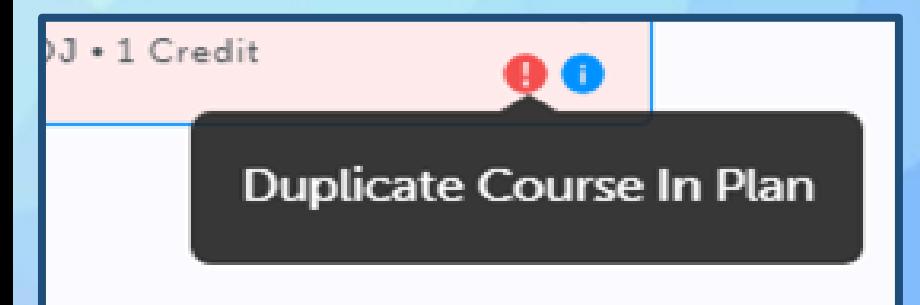

• **Error messages will appear**  as a RED circle in your course **planner**

• **Hover over the message and change your selection(s), if necessary**

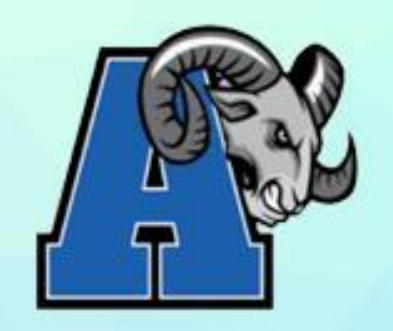

### CHOOSING YOUR COURSES SUMMER SCHOOL

Grade 8 students now have the option to complete a full *"NEW COURSE"* in summer school **prior to grade 9 (compulsory courses only).** 

If you wish to "reach ahead" and complete a full "NEW COURSE" in summer school, you will include this information in the "ADD COMMENT" box when you "review your courses" in **myBlueprint.**

In your comment, please indicate that you are going to take summer school and include the specific course that you plan to take.

This course will **NOT** be in your schedule for next year.

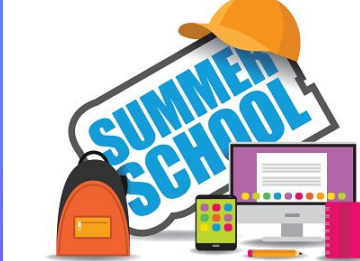

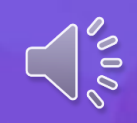

In myBlueprint you will **NOT** choose this course, but instead will choose another course to fill **this course slot in your Course Plan.**

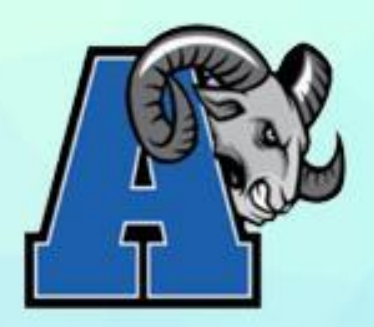

### CHOOSING YOUR COURSES SUMMER SCHOOL

**Summer School will open for official**  registration on February 13th, 2024.

**You will use your myBlueprint account to register for your course under the**  "Continuing Education" tab.

#### **Continuing Education**

Durham Continuing Education (DCE) provides credit and non-credit programming for students age 4 to adult. Students can earn new credits. upgrade previously taken credits, strengthen language skills or learn a new language. DCE provides various methods of delivery to help students find the program and schedule that works for them. Come Live, Learn and Achieve with Durham Continuing Education

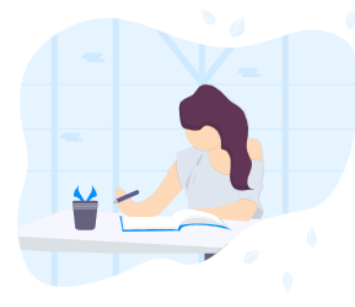

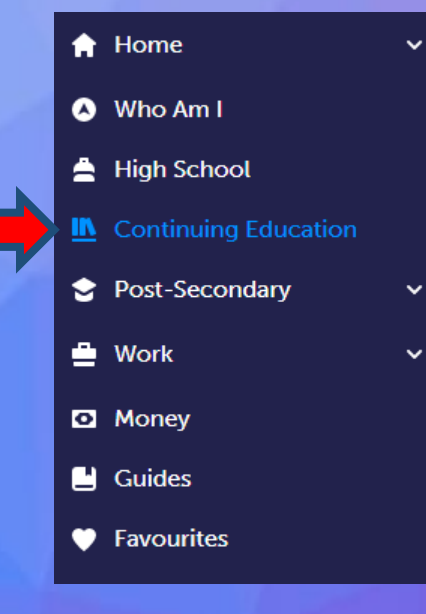

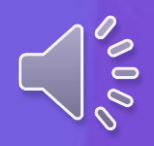

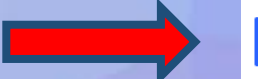

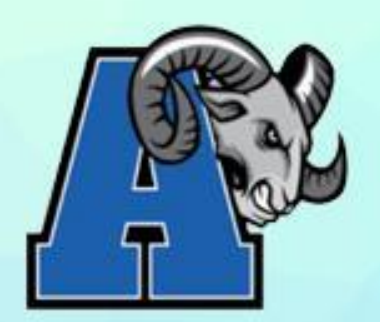

## GETTING READY FOR HIGH SCHOOL:

- **This program is open to all students entering grade 9 in the Fall 2024 and provides student with a brief introduction to the grade 9 English and Mathematics curriculum, as well as study skills, time management, and steps to success.**
- **The program also allows students to become familiar with their new school and prepares them for the transition from elementary to secondary school.**
- **It is especially helpful for students who are experiencing some anxiety related to the upcoming transition. This program will be delivered by qualified teachers and where possible, teachers from the school in which the program is held.**
- **It is recommended that students attend the program at the secondary school they will be attending in Fall 2024 as the programs will be tailored to that school.**

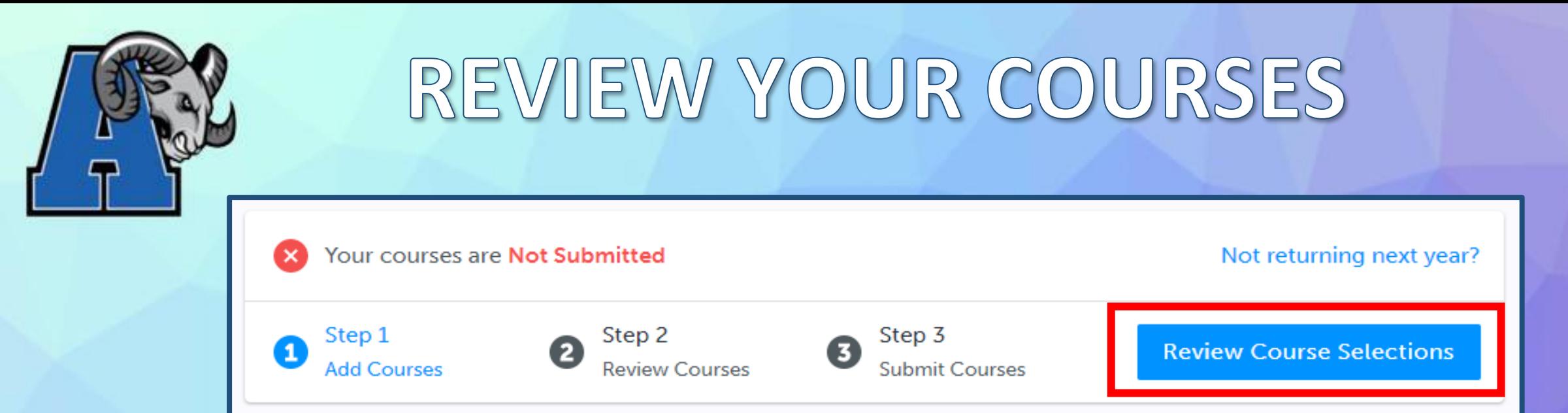

- **Once you have selected all your courses, click on**  *d* Review Course Selections" of your | of this High School Plan
- **Carefully review your plan with your caregiver(s)/guardian(s)**

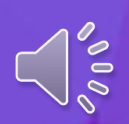

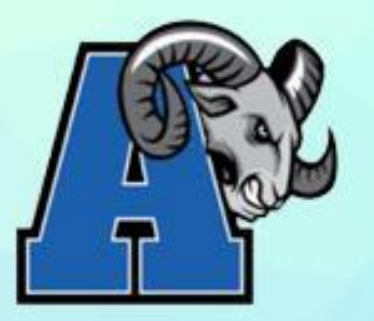

## REVIEW YOUR COURSES

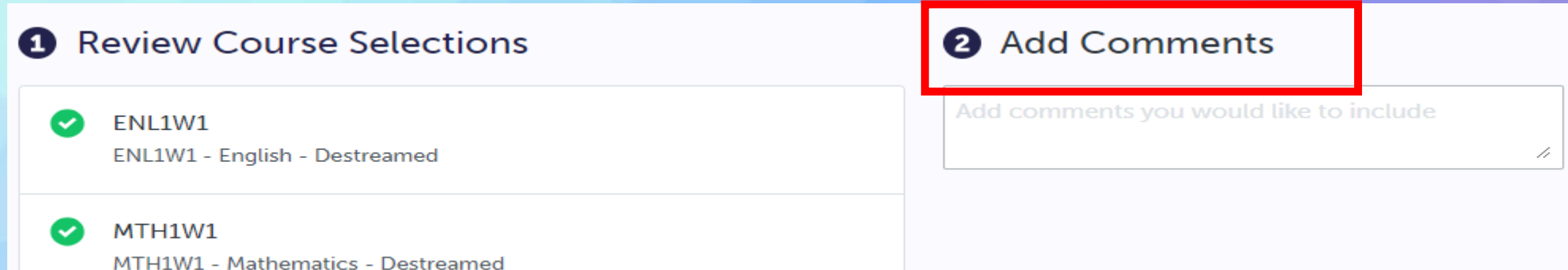

If applicable, use the "Add Comments" section to **explain any issues we may need to be aware of with your course selections** (as well as any summer school **COUFSES).** 

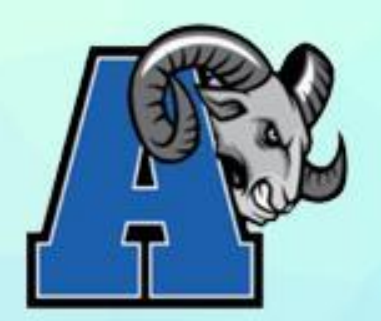

## SUBMITTING YOUR COURSES

### **Click on "Submit Course Selections". It will indicate that you have successfully submitted your course selections.**

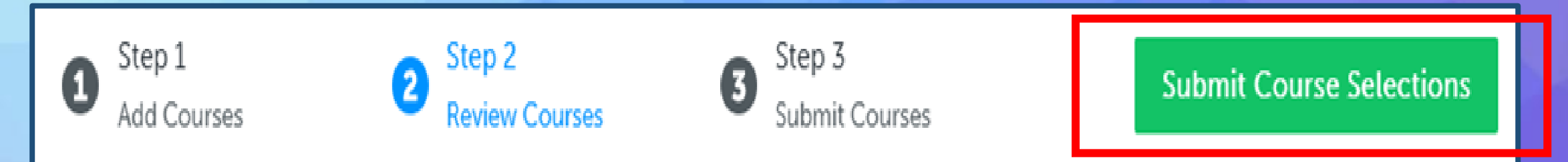

**Note: Once you "Submit Course Selections" you will be unable to go back in to modify courses on this site.**

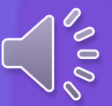

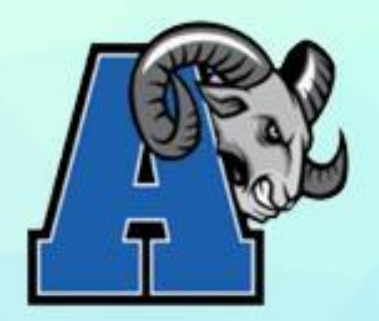

### SIGN-OFF SHEET

### **Students must obtain official approval for their course selections from their caregiver/guardian by**

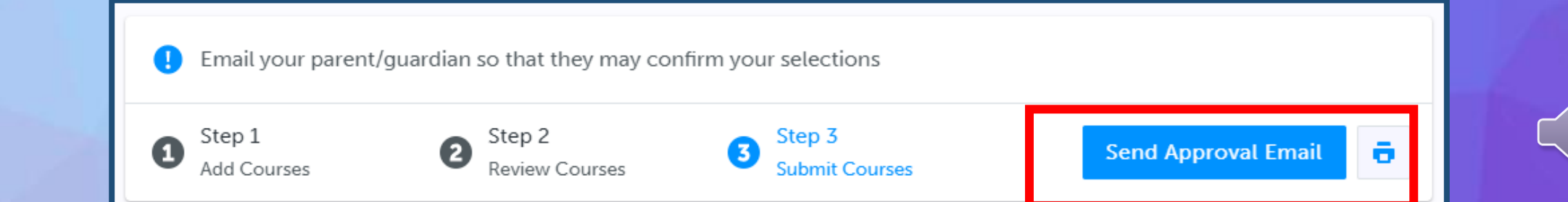

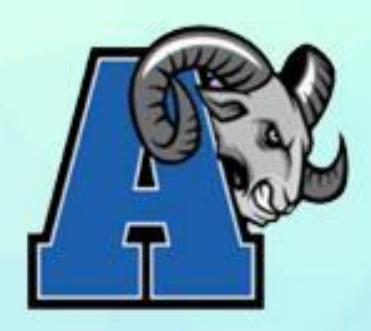

# SUBMITTING YOUR COURSES

EMAIL OPTION **Click on Send Approval Email and carefully type in your caregiver/guardian's email and then click** Approval Email<sup>w</sup>

**Send Approval Email** 

 $\int_{0}^{\infty}$ 

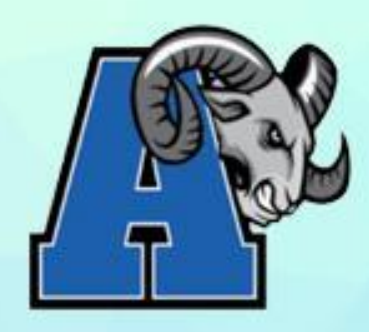

# SUBMITTING YOUR COURSES

EMAIL OPTION

**Caregiver/guardian(s) will receive an email that shows your course selections.**

**Caregivers** "Approve Course Selections" or "Reject Request" **via this email.**   $\frac{1}{2}$ 

**Ajax H.S. will receive this response and it will be stored in our system.**

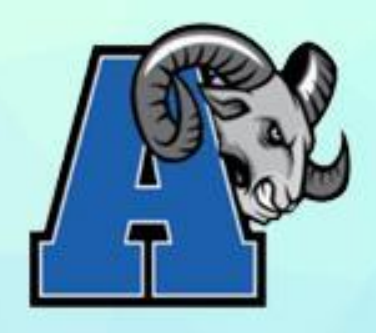

### IMPORTANT DATES

### **Course selections will open on:** February 13th, 2024 @ 10am

### **Course selections must be completed and** submitted by: **DRANK**  $\bigcap_{\infty}^{\infty}$

February 26th, 2024

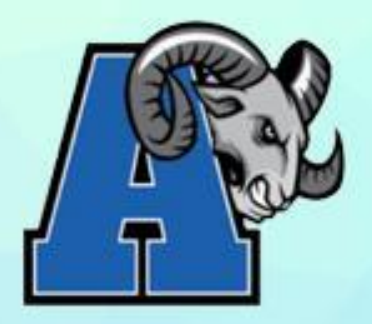

## QUESTIONS?

### **If you have questions, you can also reach out to your grade 8 teacher, grade 8 pathway counsellor, or an Ajax HS guidance counsellor via email:**

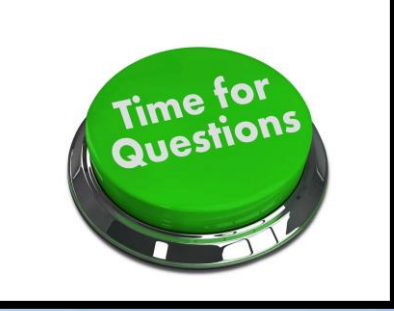

### brett.pakosta@ddsb.ca jennifer.hendry@ddsb.ca farisa.santos@ddsb.ca

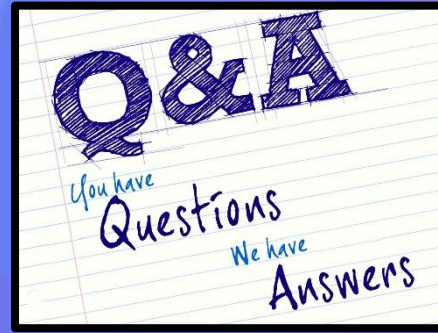

jacqueline.callis@ddsb.ca  $\frac{8}{9}$ elizabeth.twomey@ddsb.ca (admin assistant) **We look forward to seeing all our future Rams in September!**